# **ZigBee LED stmívač**

**Exigher C FC AROHS** 

**Upozornění:** před manipulací si přečtěte celý návod **Vlastnosti:**

## **Provoz**

**1.Připojte zařízení dle schématu zapojení**

**2.Toto ZigBee zařízení je bezdrátový přijímač který komunikuje s pestrou škálou kompatibilních ZigBee systémů. Zařízení je ovládáné ZigBee systémy pomocí rádiových signálů.**

**3.Připojení k ZigBee sítí skrze ZigBee bránu:**

**Krok 1**: Odpojte zařízení od předchozích připojených sítí. Řiďte se sekcí "Obnovení továrního nastavení"

**Krok 2:** V rozhrání vaši ZigBee sítě zvolte možnost přidání zařízení.

**Krok 3:** Odpojte a zase připojte napájení zařízení. Po opětovném připojení připojené svítidlo dvakrát problikne a zařízení se na 15 minut uvede do párovacího režimu.

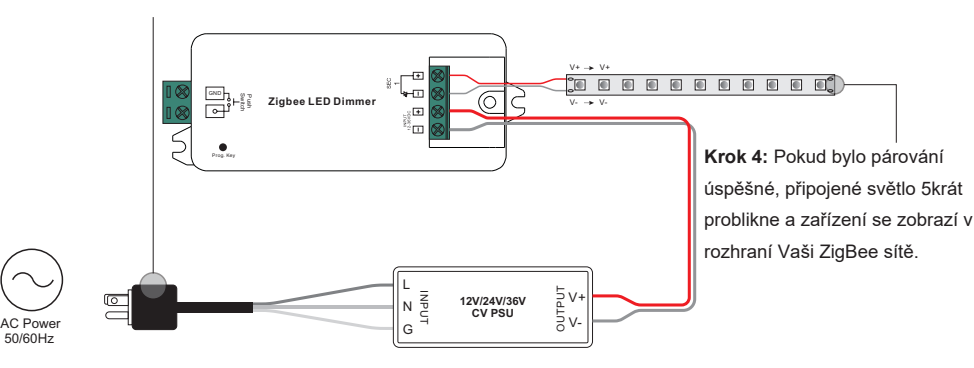

## **4. Touchlink spárování s ZigBee ovladačem**

**Krok 1:** Odpojte a zase připojte napájení. Pokud je zařízení připojené k ZigBee síti, Touchlink párování se spustí ihned. Pokud zařízení není připojené k ZigBee síti, Touchlink párování se spustí po 15 minutách. Párovací režím je aktivní po dobu 3 minut, poté je nutné krok opakovat.

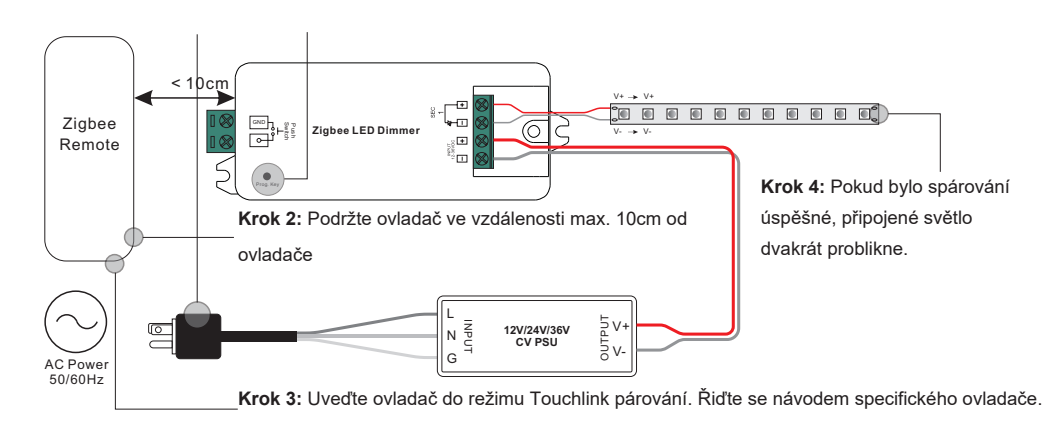

• 0x0019: OTA **Poznámka: 1) Při přímém připojení bez ZigBee sítě je možné k jednomu spínači připojit 1 ovladač.**

**2) Při připojení skrze ZigBee síť lze k 1 zařízení přiřadit až 30 ovladačů**

**3) Při připojení k Amazon Echo nebo Hue Bridge je nutné zařízení a ovladač připojit nejprve k ZigBee síti**

**4) Po Touchlink připojení je možné zařízení ovládat přiřazenými ovladači**

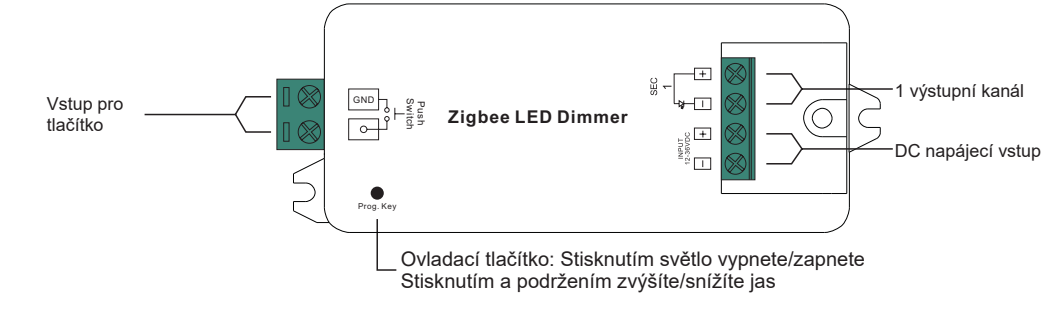

## **Technická data**

| Vstupní<br>napětí | Výstupní<br>proud | Výstupní<br>výkon | Poznámka     | Rozměry    |
|-------------------|-------------------|-------------------|--------------|------------|
| 12-36VDC          | 1x8A              | 1x(96-288)W       | Stálé napětí | 95x37x20mm |

• ZigBee stmívač založený na protokolu ZigBee 3.0

- Umožňuje spínat nebo ovládat jas připojeného LED svítidla.
- ZigBee koncové zařízení, podpora Touchlink spárování
- Možnost přímého Touchlink spárování s ovladačem, bez ZigBee sítě
- Podpora automaticky se tvořící ZigBee sítě bez ZigBee koordinátoru
- Podpora módu find and bind
- Podpora ZigBee green power lze připojit až 20 ovladačů green power
- Kompatibilní s univerzálními ZigBee branami
- Úroveň krytí IP20

# **Bezpečnostní upozornění**

- Neinstalujte zařízení s připojeným zdrojem napětí
- NEVYSTAVUJTE zařízení vlhkosti

# **Podporované ZigBee skupiny**

# **Input**

• 0x0003: Identify • 0x0004: Groups • 0x0005: Scenes • 0x0006: On/off • 0x0000: Basic

• 0x0b05: Diagnostics • 0x0008: Level Control

## **Output**

09.ZG901CS.04007

# **5. Odstranění zařízení ze ZigBee sítě**

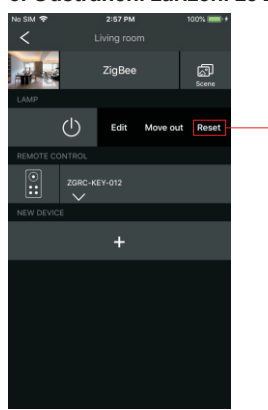

Z rozhraní Vaši ZigBee sítě zvolte možnost odstranění zařízení nebo obnovení továrního nastavení. Při úspěšném obnovení továrního nastavení připojené svítidlo 3krát problikne

## **Schéma zapojení**

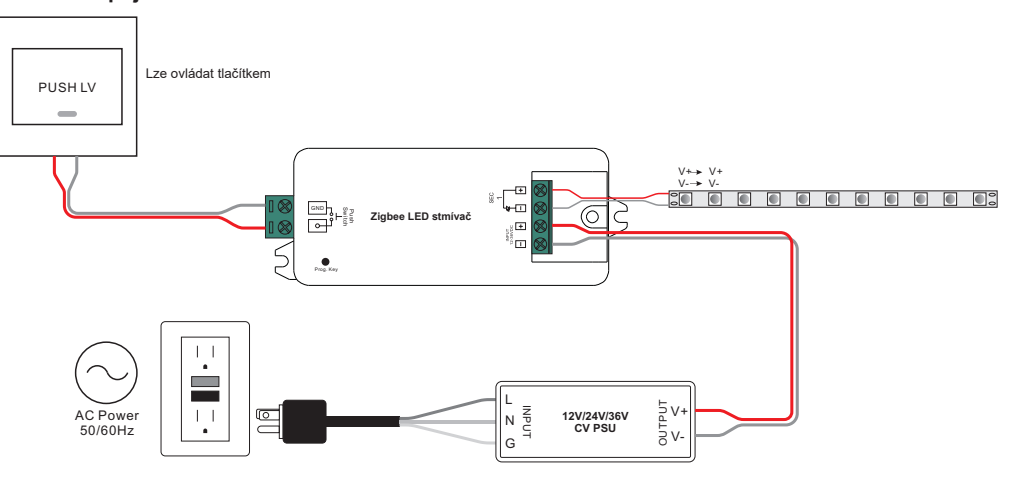

## **6. Obnovení továrního nastavení**

**Krok 1:** 5krát krátce stiskněte tlačítko Reset nebo 5krát odpojte a zase připojte napájení.

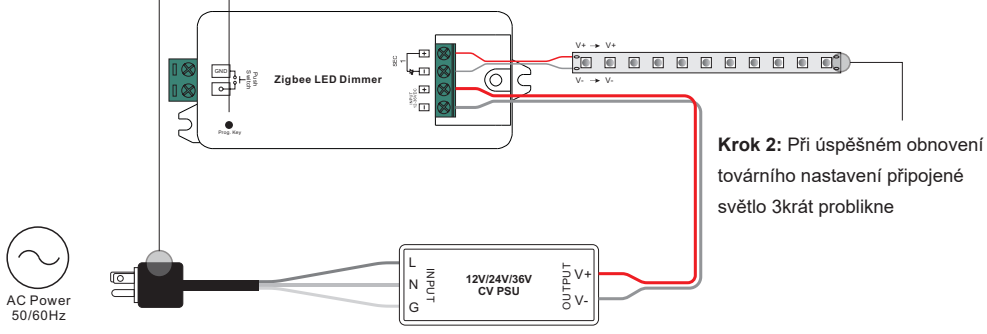

# **Poznámka:**

- **1) Pokud je zařízení již v továrním nastavení, opětovné obnovení nebude provedeno.**
- **2) Po obnovení továrního nastavení budou odstraněny i konfigurační parametry v ZigBee síti.**

# **7. OTA**

Toto zařízení podporuje OTA aktualizace firmwaru. Při připojení k ZigBee síti se firmware aktualizuje každých 10 minut

# **8.Ovládání tlačítkem**

Při připojení tlačítka lze stisknutím světlo vypnout/zapnout a podržením zvýšit/snížit jas.

# **Rozměry:**

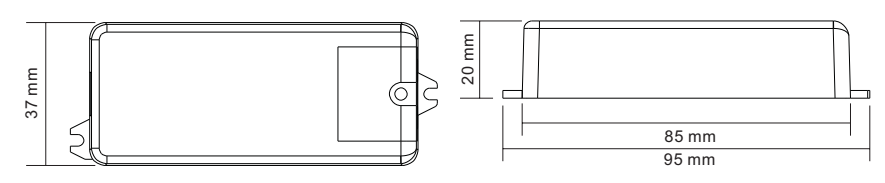